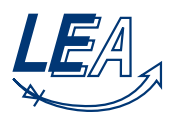

# Musterlösung Grundlagen der Elektrotechnik B 31.03.2014

### Aufgabe 1: Gleichstrommaschine (14 Punkte)

#### LÖSUNG Reihenschlussmotor

Folgende Parameter sind über den Motor bekannt:

$$
U = 250
$$
 V  $c_M = 25$   $R_A = 1,2 \Omega$   $R_E = 7 \Omega$   
 $L_A = 50$  mH  $L_E = 200$  mH  $N_E = 10$   $I_N = 10$  A

1. Geben Sie allgemein an, wie der Strom *I* und das Drehmoment *T* im stationären Betriebsfall bestimmt werden können, wenn von dem Motor nur die oben angegebenen Variablen, der Vorwiderstand R<sub>V1</sub> und die Drehfrequenz ω bekannt ist (S1 geschlossen, S2 und S3 offen). Hinweis:  $L'_{\text{E}} = c_{\text{M}} \frac{L_{\text{E}}}{N_{\text{E}}}$  $\overline{N_{\rm E}}$ 

$$
U = I(R_{V1} + R_E + R_A) + U_i
$$
\n(1.1)

$$
U_{\rm i} = c_{\rm M} \phi_{\rm E} \omega \tag{1.2}
$$

$$
\phi_{\rm E} = \frac{L_{\rm E}}{N_{\rm E}} I \tag{1.3}
$$

$$
U = I\left(R_{\rm V1} + R_{\rm E} + R_{\rm A} + c_{\rm M} \frac{L_{\rm E}}{N_{\rm E}}\omega\right) \tag{1.4}
$$

$$
I = U\left(R_{\rm V1} + R_{\rm E} + R_{\rm A} + c_{\rm M} \frac{L_{\rm E}}{N_{\rm E}}\omega\right)^{-1}
$$
\n(1.5)

$$
T = c_M \phi_E I \tag{1.6}
$$

$$
T = c_{\rm M} \frac{L_{\rm E}}{N_{\rm E}} l^2 \tag{1.7}
$$

2. Bestimmen Sie den Wirkungsgrad des Motors, wenn sich im stationärem Betriebsfall eine Drehzahl von *n* = 400 min*−*<sup>1</sup> eingestellt hat und S3 dabei geschlossen ist.

$$
L'_{\rm E} = c_{\rm M} \frac{L_{\rm E}}{N_{\rm E}} = 0.5 \rm H
$$
\n
$$
\tag{1.8}
$$

$$
I = U \left( R_{\rm E} + R_{\rm A} + L_{\rm E}' \omega \right)^{-1} = 250 \,\text{V} \left( 7 \Omega + 1, 2 \Omega + 0, 5 \,\text{H} \, 2 \pi \, \frac{20}{3} \, s^{-1} \right)^{-1} \tag{1.9}
$$

$$
I = 8{,}58\text{A} \tag{1.10}
$$

$$
T = L'_{E} I^{2} = 0.5H 8.58^{2} A^{2} = 36.8Nm
$$
\n(1.11)

$$
\eta = \frac{P_{mech}}{P_{el}} = \frac{\omega T}{UI} = \frac{2\pi \frac{20}{3} s^{-1} 36,8 \text{Nm}}{250 \text{V } 8,58 \text{A}} = \frac{1541,14 \text{W}}{2144,53 \text{W}}
$$
(1.12)

$$
\eta = 71,86\% \tag{1.13}
$$

3. *<sup>∗</sup>* Bestimmen Sie den Vorwiderstand *R*V1 so, dass nach dem Schließen von S1 der Anlaufstrom  $I = 1,3$   $I_N$  erreicht (S2 und S3 offen).

$$
U = 1,3 I_N (R_{\rm V1} + R_{\rm E} + R_{\rm A})
$$
\n(1.14)

$$
R_{\rm V1} = \frac{U}{1,3\ I_N} - R_{\rm E} - R_{\rm A} = \frac{250 \rm V}{13 \rm A} - 7 \Omega + 1,2 \Omega \tag{1.15}
$$

$$
R_{\rm V1} = 11,03\Omega
$$
\n<sup>(1.16)</sup>

4. *∗* Im Anlaufvorgang erhöht sich nun die Drehzahl des Motors. Dabei verringert sich der Strom *I*. Sobald der Strom  $I = I_N$  erreicht, soll ebenfalls S2 geschlossen werden. Wie muss der Widerstand  $R_{V2}$  gewählt werden, damit der Strom beim Zuschalten von  $R_{V2}$  erneut auf  $I = 1,3$   $I_N$  begrenzt wird? (S1 geschlossen, S3 offen).

$$
\omega_b = \frac{U - I_N (R_{\rm V1} + R_{\rm E} + R_{\rm A})}{L_{\rm E}^{\prime} I} = 11,538 \, \mathrm{s}^{-1} \tag{1.17}
$$

$$
1,3 I_N \stackrel{!}{=} \frac{U - U_i}{\widetilde{R}_V + R_E + R_A}
$$
\n
$$
(1.18)
$$

$$
\widetilde{R}_{\rm V} = \frac{U - U_i}{1,3 I_N} - R_{\rm E} + R_{\rm A} = \frac{U - L_{\rm E}' \omega 1,3 I_N}{1,3 I_N} - R_{\rm E} + R_{\rm A}
$$
\n(1.19)

$$
\widetilde{R}_{\rm V} = 5,26\Omega \tag{1.20}
$$

$$
R_{\rm V2} = \frac{R_{\rm V1} R_{\rm V}}{R_{\rm V1} - \tilde{R}_{\rm V}}\tag{1.21}
$$

$$
R_{\rm V2} = 10,06\Omega
$$
\n<sup>(1.22)</sup>

 $\begin{bmatrix} \phantom{-} \end{bmatrix}$ 

### Aufgabe 2: Signalanalyse (13 Punkte)

Gegeben sei der folgende Verlauf des Stroms *i*(*t*), der durch einen ohmschen Widerstand *R* = 10Ω fließt. Der Verlauf des Stroms setze sich im ersten und dritten Teilintervall aus Sinusviertelschwingungen gleicher Amplitude zusammen. Im zweiten Teilintervall sei der Strom konstant.

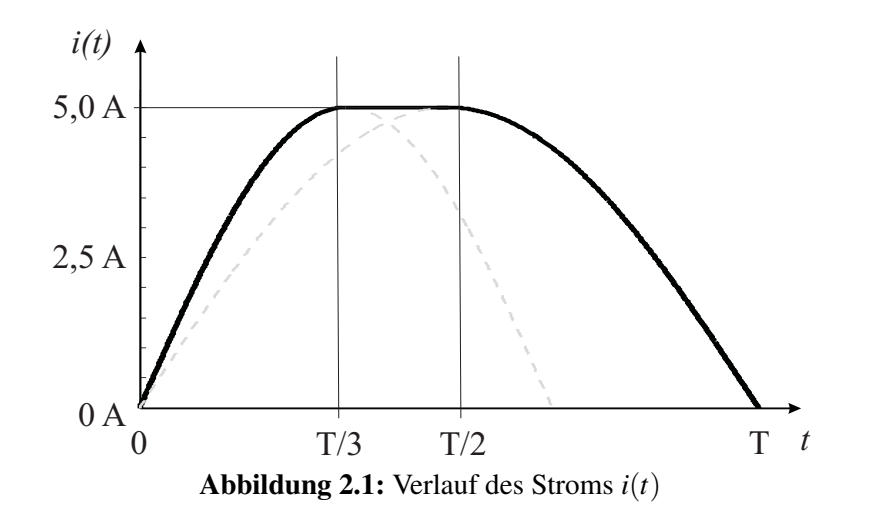

1. Geben Sie die Gleichungen des Stroms *i*(*t*) der drei Einzelintervalle an.

Lösung:

$$
i(t) = \begin{cases} 5 \text{ A} \cdot \sin(\frac{3\pi t}{2T}) & 0 < t < \frac{T}{3} \\ 5 \text{ A} & \frac{T}{3} < t < \frac{T}{2} \\ 5 \text{ A} \cdot \sin(\frac{\pi t}{T}) & \frac{T}{2} < t < T \end{cases}
$$

2. Berechnen Sie den arithmetischen Mittelwert der Spannung *u*(*t*) sowie des Stroms *i*(*t*) im Zeitintervall [0,T].

Lösung:

$$
\bar{u} = \frac{1}{T} \int_0^T u(t) dt \tag{2.1}
$$

$$
\bar{u} = \frac{1}{T} \left( \underbrace{\int_0^{T/3} u_1(t)dt}_{\text{Interval 1}} + \underbrace{\int_{T/3}^{T/2} u_2(t)dt}_{\text{Interval 2}} + \underbrace{\int_{T/2}^T u_3(t)dt}_{\text{Interval 3}} \right)
$$
(2.2)

# Für Intervall 1 folgt:

$$
\int_0^{T/3} u_1(t)dt = \int_0^{T/3} \left(50\,\text{V} \cdot \sin\left(\frac{3\pi t}{2T}\right)\right)dt\tag{2.3}
$$

$$
=50\,\text{V}\int_0^{T/3}\sin\left(\frac{3\pi t}{2T}\right)dt\tag{2.4}
$$

$$
=50\,\mathrm{V}\left[-\frac{2T}{3\pi}\cos\left(\frac{3\pi t}{2T}\right)\right]_0^{T/3} \tag{2.5}
$$

$$
=50\,\mathrm{V}\left(-\frac{2T}{3\pi}\cos\left(\frac{\pi}{2}\right)+\frac{2T}{3\pi}\cos\left(\frac{0}{2}\right)\right) \tag{2.6}
$$

$$
=50\,\mathrm{V}\left(\frac{2T}{3\pi}\right) \tag{2.7}
$$

$$
= 10,61 \,\mathrm{V} \cdot T \tag{2.8}
$$

## Für Intervall 2 folgt:

$$
\int_{T/3}^{T/2} u_2(t)dt = \int_{T/3}^{T/2} (50 \text{ V}) dt
$$
\n(2.9)

$$
=50\,\text{V}\int_{T/3}^{T/2}dt\tag{2.10}
$$

$$
=50\,\mathrm{V}\left[t\right]_{T/3}^{T/2} \tag{2.11}
$$

$$
=50\,\mathrm{V}\left(\frac{T}{2}-\frac{T}{3}\right) \tag{2.12}
$$

$$
= 8,33 \,\mathrm{V} \cdot T \tag{2.13}
$$

# Für Intervall 3 folgt:

$$
\int_{T/2}^{T} u_3(t)dt = \int_{T/2}^{T} \left(50\,\text{V} \cdot \sin\left(\frac{\pi t}{T}\right)\right)dt\tag{2.14}
$$

$$
=50\,\text{V}\int_{T/2}^{T}\sin\left(\frac{\pi t}{T}\right)dt\tag{2.15}
$$

$$
=50\,\mathrm{V}\left[-\frac{T}{\pi}\cos\left(\frac{\pi t}{T}\right)\right]_{T/2}^{T}
$$
\n<sup>(2.16)</sup>

$$
=50\,\mathrm{V}\left(-\frac{T}{\pi}\cos(\pi)\right) \tag{2.17}
$$

$$
= 15,92 \,\mathrm{V} \cdot T \tag{2.18}
$$

Somit ergibt sich für den Gesamtausdruck:

$$
\bar{u} = \frac{1}{T} \int_0^T u(t)dt = \frac{1}{T} \left( \int_0^{T/3} u_1(t)dt + \int_{T/3}^{T/2} u_2(t)dt + \int_{T/2}^T u_3(t)dt \right)
$$
(2.19)

$$
\bar{u} = \frac{1}{T} (10.61 \,\text{V} \cdot T + 8.33 \,\text{V} \cdot T + 15.92 \,\text{V} \cdot T) \tag{2.20}
$$

$$
\bar{u} = 34,86 \text{ V} \rightarrow \bar{i} = \frac{\bar{u}}{R} = 3,49 \text{ A}
$$
\n(2.21)

31.03.2014 Musterlösung Grundlagen der Elektrotechnik B Seite 5 von 20

3. Berechnen Sie den Effektivwert der Spannung *u*(*t*) im selben Intervall.

#### Lösung:

$$
U = \sqrt{\frac{1}{T} \int_0^T u^2(t) dt}
$$
\n(2.22)

$$
= \sqrt{\frac{1}{T} \left( \underbrace{\int_0^{T/3} u_1^2(t)dt}_{\text{Interval 1}} + \underbrace{\int_{T/3}^{T/2} u_2^2(t)dt}_{\text{Interval 2}} + \underbrace{\int_{T/2}^{T} u_3^2(t)dt}_{\text{Interval 3}} \right)}
$$
(2.23)

Für Intervall 1 folgt:

$$
\int_0^{T/3} u_1^2(t)dt = \int_0^{T/3} \left(50 \,\text{V} \cdot \sin\left(\frac{3\pi t}{2T}\right)\right)^2 dt\tag{2.24}
$$

$$
= 2500 \,\mathrm{V}^2 \int_0^{T/3} \left( \sin \left( \frac{3\pi t}{2T} \right) \right)^2 dt \tag{2.25}
$$

$$
=2500\,\mathrm{V}^2 \left[\frac{t}{2} - \frac{T}{6\pi} \sin\left(\frac{3\pi t}{2T}\right)\right]_0^{T/3} \tag{2.26}
$$

$$
=2500\,\mathrm{V}^2\left(\frac{T}{6}-\frac{T}{6\pi}\sin\left(\pi\right)\right) \tag{2.27}
$$

$$
=416,67\,\mathrm{V}^2 \cdot T\tag{2.28}
$$

Für Intervall 2 folgt:

$$
\int_{T/3}^{T/2} u_2^2(t)dt = \int_{T/3}^{T/2} (50\,\text{V})^2 dt
$$
\n(2.29)

$$
= 2500 \,\mathrm{V}^2 \int_{T/3}^{T/2} dt \tag{2.30}
$$

$$
= 2500 \,\mathrm{V}^2 \left[ t \right]_{T/3}^{T/2} \tag{2.31}
$$

$$
= 2500 \,\mathrm{V}^2 \left( \frac{T}{2} - \frac{T}{3} \right) \tag{2.32}
$$

$$
=416,67\,\mathrm{V}^2\,\mathrm{\cdot}\,T\tag{2.33}
$$

Für Intervall 3 folgt:

$$
\int_{T/2}^{T} u_3^2(t)dt = \int_{T/2}^{T} \left(50\,\text{V} \cdot \sin\left(\frac{\pi t}{T}\right)\right)^2 dt\tag{2.34}
$$

$$
=2500\,\mathrm{V}^2\int_{T/2}^T\left(\sin\left(\frac{\pi t}{T}\right)\right)^2dt\tag{2.35}
$$

$$
=2500\,\mathrm{V}^2 \left[\frac{t}{2} - \frac{T}{4\pi} \sin\left(\frac{2\pi t}{T}\right)\right]_{T/2}^T\tag{2.36}
$$

$$
=2500\,\mathrm{V}^2\left(\frac{T}{2}-\frac{T}{4}\right) \tag{2.37}
$$

$$
=625\,\mathrm{V}^2\cdot T\tag{2.38}
$$

31.03.2014 Musterlösung Grundlagen der Elektrotechnik B Seite 6 von 20

Somit ergibt sich für den Gesamtausdruck:

$$
U = \sqrt{\frac{1}{T} \int_0^T u^2(t) dt} = \sqrt{\frac{1}{T} \left( \int_0^{T/3} u_1^2(t) dt + \int_{T/3}^{T/2} u_2^2(t) dt + \int_{T/2}^T u_3^2(t) dt \right)}
$$
(2.39)

$$
U = \sqrt{\frac{1}{T} \left( 416,67 \, \text{V}^2 \cdot T + 416,67 \, \text{V}^2 \cdot T + 625 \, \text{V}^2 \cdot T \right)}
$$
\n(2.40)

$$
U = 38,18\,\mathrm{V} \tag{2.41}
$$

# Punktaufteilung:

- 1. 3 Punkte
- 2. 5 Punkte
- 3. 5 Punkte

### Aufgabe 3: Übertragungsfunktion, komplexe Wechselstromrechnung (13 Punkte)

1. Ermitteln Sie den komplexen Widerstand  $\underline{Z} = \frac{U_1}{U_2}$  $\frac{U_1}{I_1}$  in Abhängigkeit der Bauteilparameter in allgemeiner Form. Geben Sie ferner die konkreten Werte für Z bei *f* = 100 Hz nach Betrag und Phase an. (*2,0 Punkte*)

Für die beiden parallel geschalteten RC-Glieder gilt:

$$
\underline{Z}_1 = \underline{Z}_2 = R - j\frac{1}{\omega C} = \frac{1 + j\omega RC}{j\omega C}
$$
\n(3.1)

Für die Gesamtimpedanz folgt:

$$
\underline{Z} = \underline{Z}_1 || \underline{Z}_2 = \frac{1 + j\omega RC}{j2\omega C} = \frac{1}{2} - j\frac{1}{2\omega RC}
$$
\n(3.2)

Einsetzen der Bauteilwerte für die gegebene Frequenz ergibt:

$$
\underline{Z} = 0,5\Omega - j\frac{1}{4\pi 100\frac{1}{s}1\Omega 1mF} = 0,5\Omega - j0,796\Omega = 0,94\Omega e^{-j57,87^{\circ}}
$$
(3.3)

2. Zeichnen Sie das Zeigerdiagramm für *U*<sup>1</sup> , *U*<sup>2</sup> , *I*<sup>2</sup> und *I*<sup>3</sup> unter der Annahme, dass das Netzwerk an eine Spannungsquelle  $\underline{U}_1 = 50Ve^{j\phi_0}$  mit  $\phi_0 = 0^\circ$  und der Frequenz  $f = 100$ Hz angeschlossen sei (Maßstab: 1 cm<sup>≥</sup> 10 V<sup>≥</sup> 10 A). (3,5 Punkte)

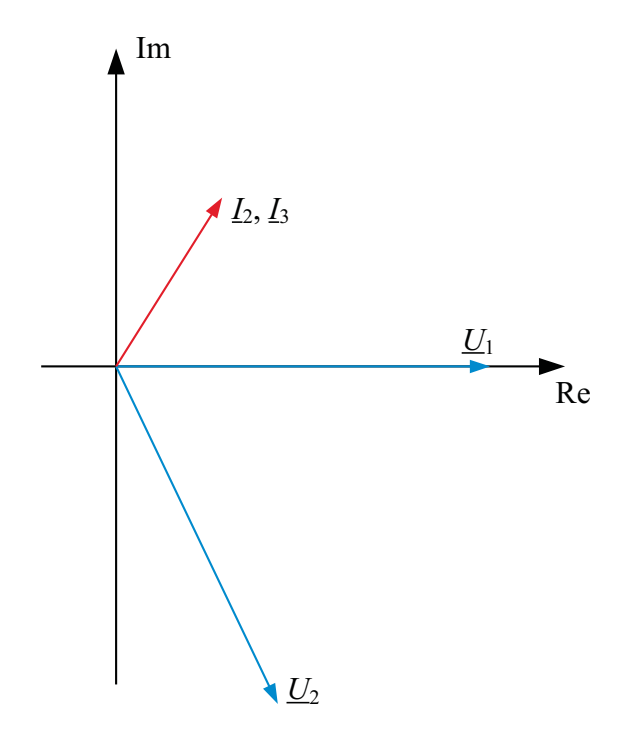

Abbildung 3.1: Zeigerdiagramm zur Aufgabe 3.2

Für die Ströme gilt:

$$
\underline{I}_2 = \underline{I}_3 = \frac{\underline{U}_1}{\underline{Z}_1} \tag{3.4}
$$

Die Impedanz  $Z_1$  beträgt:

$$
\underline{Z}_1 = R - j \frac{1}{\omega C} = 1 \Omega - j1{,}59\Omega = 1{,}88\Omega e^{-j57{,}83^{\circ}}
$$
\n(3.5)

Demnach folgt:

$$
I_2 = I_3 = \frac{50V e^{j0^{\circ}}}{1,88\Omega e^{-j57,83^{\circ}}} = 26,6A e^{j57,83^{\circ}}
$$
(3.6)

Die Spannung *U*<sup>2</sup> kann dann wie folgt berechnet werden:

$$
\underline{U}_2 = I_2 \frac{1}{j\omega C} - I_3 R = -I_2 (R + j\frac{1}{\omega C}) = -26,6Ae^{j57,83^\circ} 1,88\Omega e^{j57,83^\circ}
$$
\n(3.7)

$$
= -50V e^{j115,66^{\circ}} = 50V e^{-j64,4^{\circ}} \tag{3.8}
$$

3. Stellen Sie die komplexe Übertragungsfunktion  $\underline{H}(j\omega) = \frac{U_2}{U_1}$  allgemein in Abhängigkeit der Bauteilparameter auf. Geben Sie hierbei ihr Ergebnis getrennt nach Real- und Imaginärteil an (arithmetische Form).(*2,0 Punkte*)

Analog zu vorherigen Aufgabe kann *U*<sup>2</sup> über die Ströme berechnet werden:

$$
\underline{U}_2 = \underline{I}_2 \frac{1}{j\omega C} - \underline{I}_3 R = -\frac{\underline{U}_1}{\underline{Z}_1} (R + j\frac{1}{\omega C}) = \underline{U}_1 \frac{1 + j\omega RC}{j\omega C} (R + j\frac{1}{\omega C})
$$
(3.9)

$$
=\underline{U}_1 \frac{1 - j\omega RC}{1 + j\omega RC}
$$
\n(3.10)

Für die Übertragungsfunktion folgt entsprechend:

$$
\underline{H}(j\omega) = \frac{U_2}{U_1} = \frac{1 - (\omega RC)^2}{1 + (\omega RC)^2} - j\frac{2\omega RC}{1 + (\omega RC)^2} = \frac{1 - (\omega\tau)^2}{1 + (\omega\tau)^2} - j\frac{2\omega\tau}{1 + (\omega\tau)^2}
$$
(3.11)

mit  $\tau = RC$ .

4. Skizzieren Sie für *H*(*j*ω) das Bode-Diagramm (Achten Sie dabei auf eine geeignete Skalierung der Abszisse). Untersuchen Sie hierfür zunächst das Verhalten der Übertragungsfunktion für charakteristische Kreisfrequenzen. (*3,5 Punkte*)

Zunächst Berechnung des Betrags von *H*(*j*ω):

$$
|\underline{H}(j\omega)| = \frac{\sqrt{1+(\omega\tau)^2}}{\sqrt{1+(\omega\tau)^2}} = 1
$$
\n(3.12)

Dies entspricht in logarithmischer Darstellung:

$$
\left|\underline{H}(j\omega)\right|_{\text{db}} = 20\text{db}\log 1 = 0\text{db} \tag{3.13}
$$

Für die Phase *H*(*j*ω) muss eine Fallunterscheidung hinsichtlich des Realteils berücksichtigt werden:

$$
\angle \underline{H}(j\omega) = \begin{cases}\n\arctan\left(\frac{-\omega\tau}{1-(\omega\tau)^2}\right), & \omega\tau \le 1 \\
\arctan\left(\frac{-\omega\tau}{1-(\omega\tau)^2}\right) - \frac{\pi}{2}, & \omega\tau > 1\n\end{cases}
$$
\n(3.14)

Demnach handelt es sich bei dem zu analysierenden Netzwerk um einen sog. idealen Phasenschieber. Ausrechnen charakteristischer Punkte für ∠*H*(*j*ω):

$$
\angle \underline{H}(j\omega) = \begin{cases}\n-\frac{\pi}{2}, & \omega \tau = 1 \\
0, & \omega \tau \to 0 \\
-\pi, & \omega \tau \to \infty\n\end{cases}
$$
\n(3.15)

Abschließende Darstellung des Bode-Diagramms:

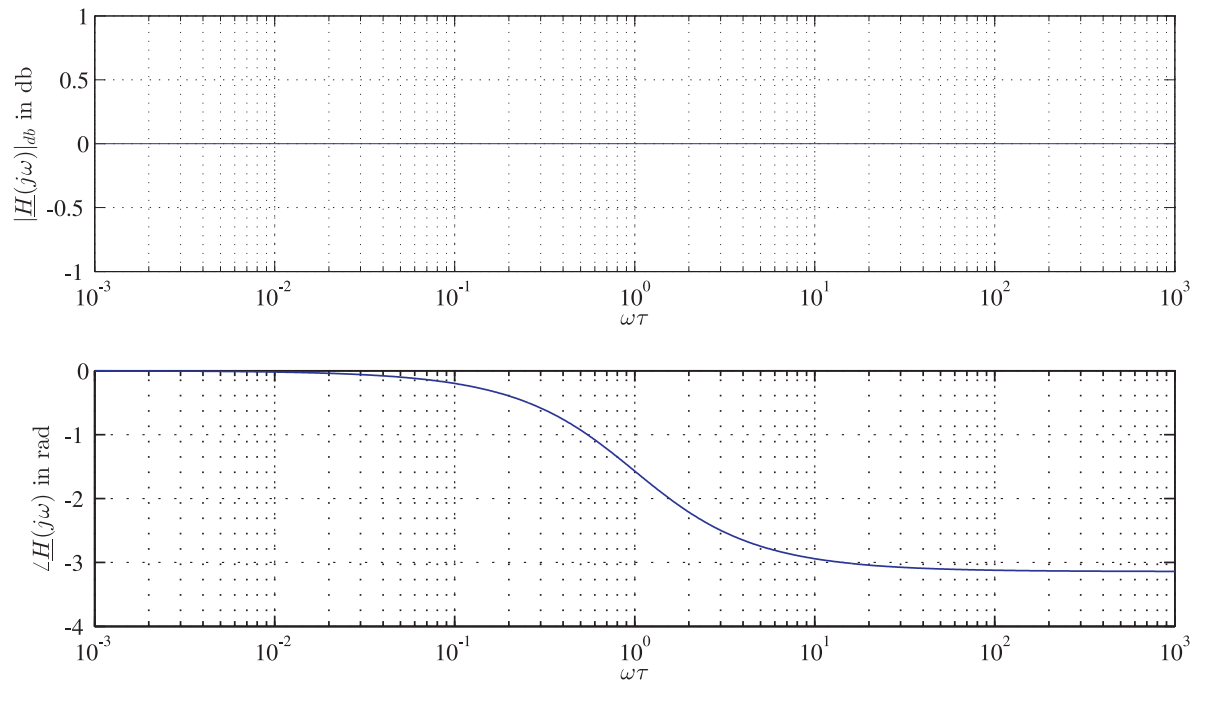

Abbildung 3.2: Bodediagramm zur Aufgabe 3.4

5. Zeichen Sie die Ortskurve von *H*(*j*ω). (*2,0 Punkt*)

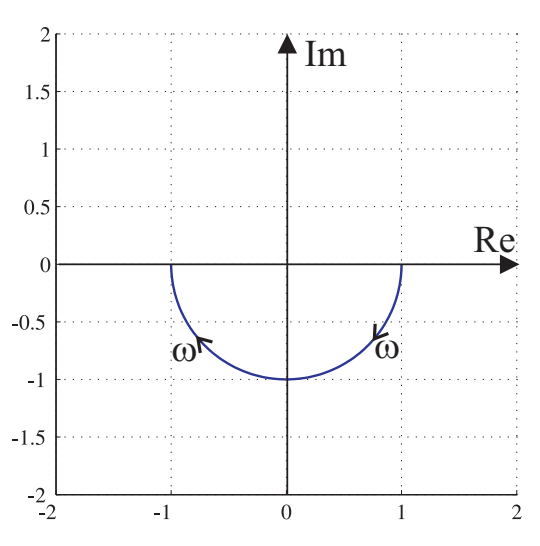

Abbildung 3.3: Ortskurve zur Aufgabe 3.5

#### Aufgabe 4: Ausgleichsvorgang, Schwingkreis (13 Punkte)

- 1. a)  $u_C(t=0^+)=0$ Da die Spannung *uC*(*t*) an der Kapazität *C* zum Zeitpunkt *t* = 0 <sup>+</sup> stetig verlaufen muss.
	- b)  $i_L(t=0^+)=0$ Da der Strom *iL*(*t*) durch die Induktivität *L* zum Zeitpunkt *t* = 0 <sup>+</sup> stetig verlaufen muss.

2. 
$$
u_2(t) = u_R(t) - u_L(t)
$$
  
\n $u_R(t) = U_1 e^{-\frac{t}{\tau_1}}$   
\n $u_L(t) = U_1 e^{-\frac{t}{2\tau_1}}$   
\n $u_2(t) = U_1 (e^{-\frac{t}{\tau_1}} - e^{-\frac{t}{2\tau_1}})$ 

 $3.$ 

a) 
$$
u_2(t = 0^+) = U_1 (e^0 - e^0) = 0
$$
  
\nb)  $\lim_{t \to \infty} u_2(t) = U_1 (0 - 0) = 0$   
\nc)  $\frac{du_2(t)}{dt} = U_1 \left( -\frac{e^{-\frac{t_{\text{max}}}{\tau_1}}}{\tau_1} + \frac{e^{-\frac{t_{\text{max}}}{2\tau_1}}}{2\tau_1} \right)$   
\n $2e^{-\frac{t_{\text{max}}}{\tau_1}} = e^{-\frac{t_{\text{max}}}{2\tau_1}}$   
\n $-\frac{t_{\text{max}}}{2} = \tau_1 \ln(2) - t_{\text{max}}$   
\n $t_{\text{max}} = 2 \tau_1 \ln(2)$   
\n $u_{2\text{max}} = U_1 (e^{-\frac{2\tau_1 \ln(2)}{\tau_1}} - e^{-\frac{2\tau_1 \ln(2)}{2\tau_1}}) = U_1 (\frac{1}{4} - \frac{1}{2}) = -\frac{1}{4} U_1$ 

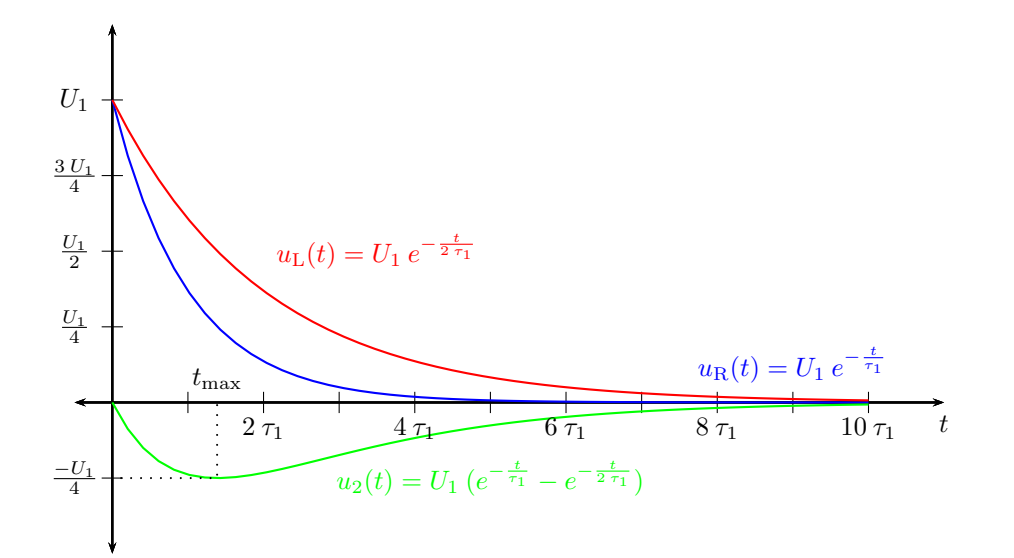

Abbildung 4.1: Lösung Aufgabe 4.4

4.

### Aufgabe 5: Stromkompensierende Drossel (14 Punkte)

Gegegeben sei der in Abbildung 5.1 dargestellte magnetische Kreis. Der Querschnitt *A*<sup>1</sup> gilt für den oberen und unteren Schenkel, der Querschnitt *A*<sup>2</sup> für den mittleren Schenkel. Weiterhin kann die Streuung des magnetischen Flusses vernachlässigt werden.

Hinweis: Achten Sie auf den Wicklungssinn!

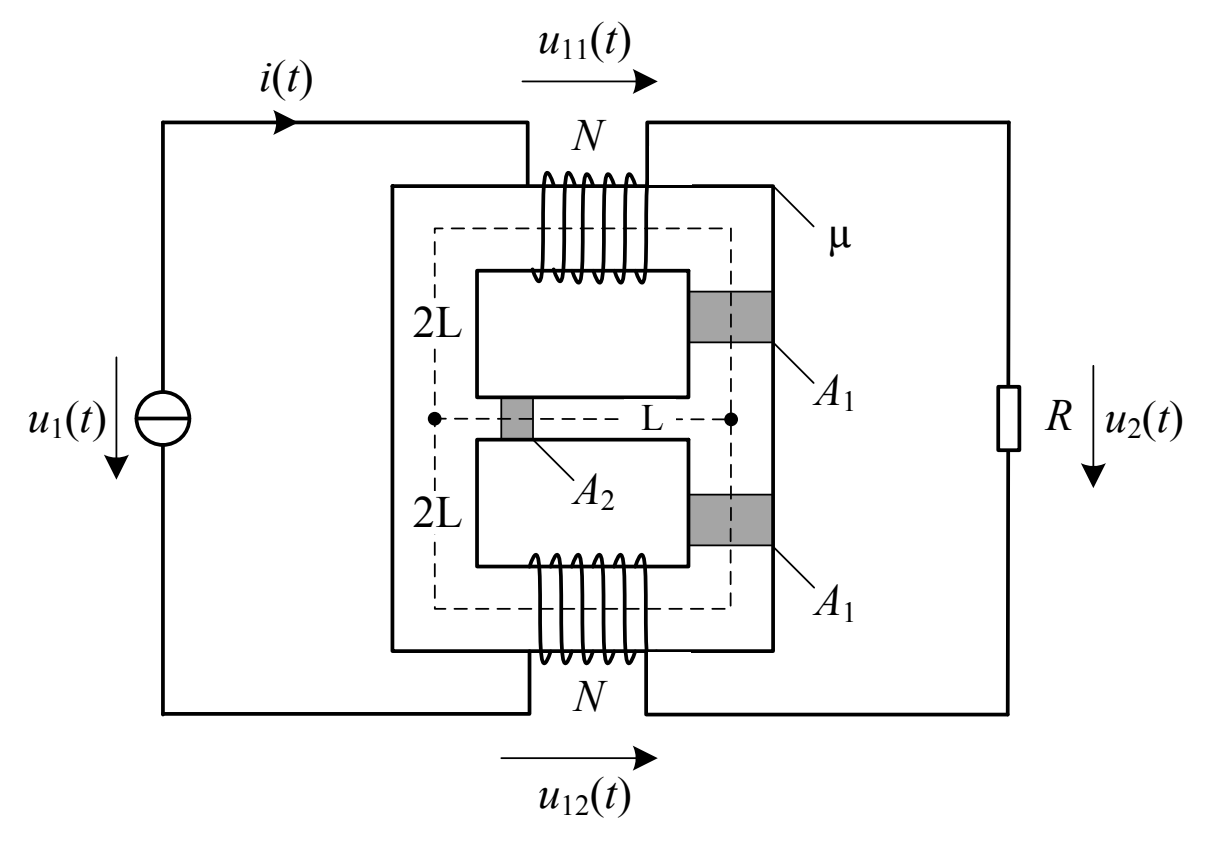

Abbildung 5.1: Magnetischer Kreis

Der Eingangsstrom sei gegeben durch folgenden Verlauf.

$$
i(t) = I_0 \sin(\omega t) \tag{5.1}
$$

Bestimmen Sie alle Ausdrücke allgemein, ohne Zahlenwerte.

1. *Bestimmen Sie die Spannung*  $u_2(t)$ *.* 

Aus der Anwendung des ohmschen Gesetzes folgt direkt:

$$
u_2(t) = RI_0 \sin(\omega t) \tag{5.2}
$$

2. *Zeichnen Sie das Reluktanzmodell des magnetischen Kreises und bestimmen Sie die magnetischen Widerstände.*

Der magnetische Widerstände berechnen sich zu:

$$
R_{m1} = \frac{2L}{\mu A_1}, R_{m2} = \frac{L}{\mu A_2}
$$
 (5.3)

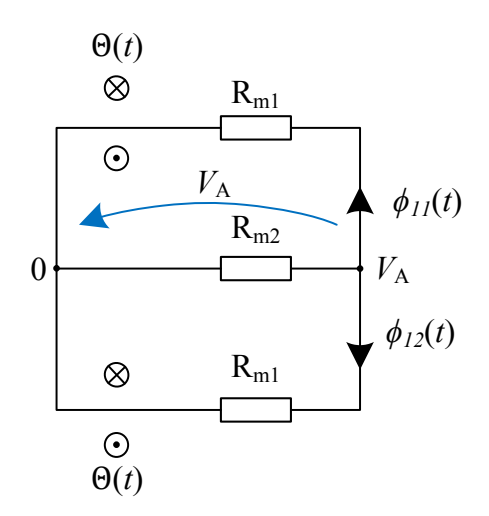

Abbildung 5.2: Gefordertes Reluktanzmodell

### 3. *Bestimmen Sie die magnetischen Flüsse durch den oberen und unteren Schenkel.*

Die Berechnung des Flusses ϕ<sup>11</sup> kann bspw. mit dem Knotenpotentialverfahren geschehen: Hierzu wird eine magnetische Verbraucherspannung *V<sup>A</sup>* zwischen dem rechten und linken Knotenpunkt definiert. Der Knotenpunktsatz ergibt sich nun zu:

$$
\frac{V_A + \Theta}{R_{m1}} + \frac{V_A}{R_{m2}} + \frac{V_A + \Theta}{R_{m1}} = 0
$$
\n(5.4)

Die Auflösung nach *V<sup>A</sup>* ergibt:

$$
V_A = -\frac{\Theta}{1 + \frac{R_{m1}}{2R_{m2}}}
$$
(5.5)

Nach einsetzen der mag. Widerstände ergibt sich:

$$
V_A = -\frac{\Theta}{1 + \frac{A_2}{A_1}}\tag{5.6}
$$

Mit Hilfe dieser Knotenspannung kann der Fluss  $\phi_{11}(t)$  bestimmt werden:

$$
\boxed{\phi_{11}(t) = \frac{V_A + \Theta}{R_{m1}} = \frac{Ni(t)}{R_{m1} \left(1 + \frac{A_1}{A_2}\right)}}\tag{5.7}
$$

ϕ12(*t*) lässt sich bestimmen zu:

$$
\phi_{12}(t) = \frac{V_A + \Theta}{R_{m1}} = \phi_{11}(t) = \frac{Ni(t)}{R_{m1} \left(1 + \frac{A_1}{A_2}\right)}
$$
(5.8)

4. *Bestimmen Sie die Spannungen*  $u_{11}(t)$  *und*  $u_{12}(t)$ *.* 

Nach lenzscher Regel kann die Spannung  $u_{11}(t)$  wie folgt formuliert werden:

$$
u_{11}(t) = N \frac{d\phi_{11}(t)}{dt}
$$
 (5.9)

Nach Einsetzten von  $\phi_{11}(t)$  und anschließender Vereinfachung folgt:

$$
u_{11}(t) = \frac{N^2 I_0}{R_{m1} \left(1 + \frac{A_1}{A_2}\right)} \frac{\mathrm{d}i}{\mathrm{d}t} \tag{5.10}
$$

$$
=\frac{N^2 I_0 \omega}{R_{m1} \left(1 + \frac{A_1}{A_2}\right)} \cos(\omega t) \tag{5.11}
$$

Die Spannung *u*12(*t*) kann nach Induktionsgesetz wie folgt bestimmt werden:

$$
u_{12}(t) = -N \frac{d\phi_{12}(t)}{dt}
$$
 (5.12)

Da der Fluss  $\phi_{12}(t)$  bereits bestimmt wurde folgt hieraus:

$$
u_{12}(t) = -u_{11}(t) = -\frac{N^2 I_0 \omega}{R_{m1} \left(1 + \frac{A_1}{A_2}\right)} \cos(\omega t)
$$
 (5.13)

5. *Bestimmen Sie die Spannung u*1(*t*)*.*

Durch Anwendung des Maschensatzes folgt:

$$
u_1(t) = u_{11}(t) + u_2(t) - u_{12}(t) = 2u_{11}(t) + u_2(t)
$$
\n(5.14)

$$
=\frac{2N^2I_0\omega}{R_{m1}\left(1+\frac{A_1}{A_2}\right)}\cos(\omega t)+RI_0\sin(\omega t)
$$
\n(5.15)

6. *Bestimmen Sie die Spannung u*<sub>1</sub>(*t*) *für*  $A_2 \rightarrow 0$ .

$$
\lim_{A_2 \to 0} u_1(t) = \frac{2N^2 I_0 \omega}{\underbrace{R_{m1} \left(1 + \frac{A_1}{A_2}\right)}_{\to 0}} \cos(\omega t) + RI_0 \sin(\omega t) = u_2(t)
$$
\n(5.16)

Hinweis: Das Lernresultat soll sein, dass eine stromkompensierende Drossel nur dann keinen Einfluss auf die Spannungübertragung hat, wenn keine Streuung vorliegt.

# Aufgabe 6: Gleichstromsteller (18 Punkte)

- 1. Hochsetzsteller
- 2. Siehe Abbildung 6.1

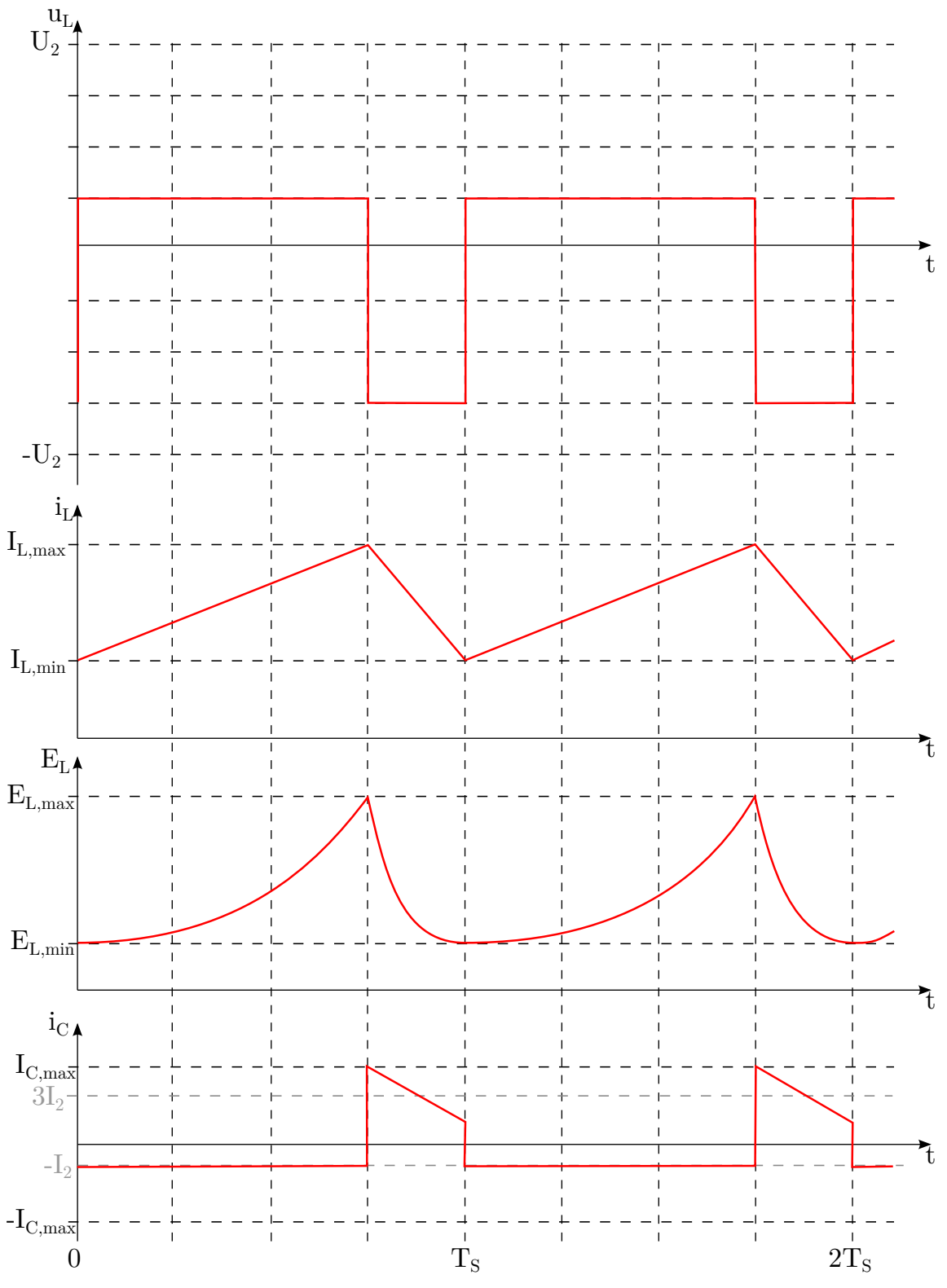

Abbildung 6.1: Lösung zu Teilaufgabe 2

3.

$$
U = L\frac{\Delta i_L}{\Delta t}
$$
  
\n
$$
\Delta i_L = \frac{U \cdot \Delta t}{L}
$$
  
\n
$$
U = U_1 \text{ für } 0 \le t < DT
$$
  
\n
$$
U = U_1 - U_2 \text{ für } DT \le t < T
$$
  
\n
$$
\Delta i_L = \frac{U \cdot \Delta t}{L} = \frac{U_1 \cdot DT}{L} = -\frac{(U_1 - U_2) \cdot (1 - D)T}{L}
$$
  
\n
$$
U_1 \cdot D = (U_2 - U_1) \cdot (1 - D)
$$
  
\n
$$
U_1 (D + (1 - D)) = U_2 \cdot (1 - D)
$$
  
\n
$$
U_2 = \frac{1}{1 - D} U_1
$$

### 4. Siehe Abbildung 6.1

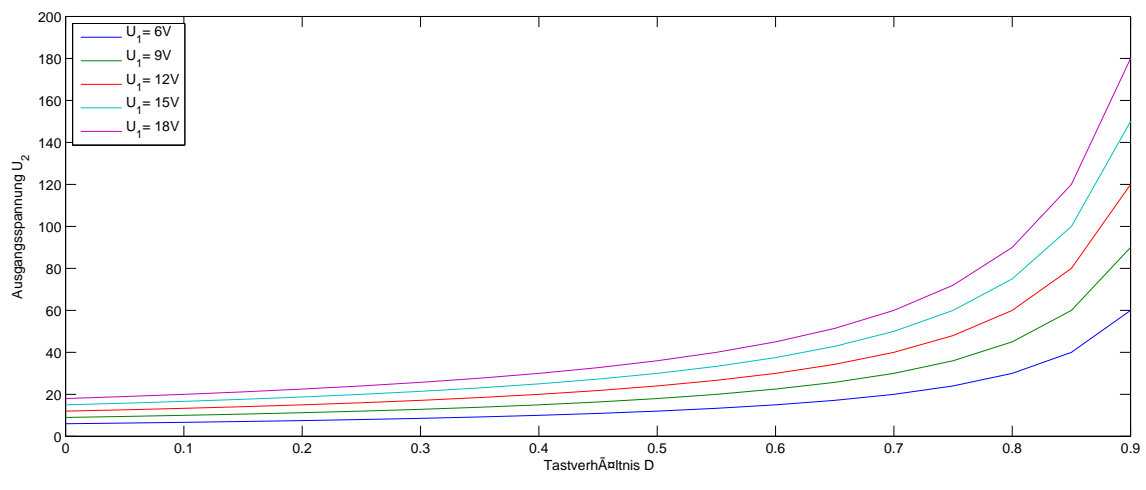

Abbildung 6.2: Lösung zu Teilaufgabe 4

5. 
$$
U_{2,min} = U_1 = 12 \text{ V}
$$

6.

$$
U_L = L \frac{\Delta i_L}{\Delta t}
$$
  
\n
$$
L = U_L \frac{\Delta t}{\Delta i_L}
$$
  
\n
$$
L = U_1 \frac{DT}{\Delta i_{L,pp,max}}
$$
  
\n
$$
L = \frac{DU_1}{f_s \cdot \Delta i_{L,pp,max}}
$$
  
\n
$$
L = \frac{0,5 \cdot 12 \text{ V}}{30 \text{ kHz} \cdot 0,2 \text{ A}}
$$
  
\n
$$
L = 1 \text{ mH}
$$

7.

$$
U_2 = \frac{1}{1 - D} U_1
$$
  
\n
$$
U_2 = \frac{1}{1 - 0.25} 12 \text{ V} = 16 \text{ V}
$$
  
\n
$$
\frac{\Delta i_L, pp(D)}{D} = const.
$$
  
\n
$$
\Delta i_L, pp(D = 0.25) = \Delta i_L, pp(D = 0.5) \frac{0.25}{0.5} = 100 \text{ mA}
$$
  
\nAn der Lückgrenze gilt:  $\bar{i}_L = \frac{\Delta i_{L,pp}}{2} = 50 \text{ mA}$   
\n
$$
I_R = \bar{i}_L (1 - D) = 50 \text{ mA} \cdot 0.75 = 37,5 \text{ mA}
$$
  
\n
$$
R = \frac{U_2}{I_R} = \frac{16 \text{ V}}{37,5 \text{ mA}} = 427 \Omega
$$

Bepunktung:

1. 1

- 2. 4
- 3. 3
- 4. 3
- 5. 1
- 6. 3
- 7. 3

### Aufgabe 7: Leistungsberechnung im RLC-Netzwerk (14 Punkte)

Ein aus dem öffentlichen Stromnetz gespeister Wechselstrommotor (*U* = 230V , *f* = 50Hz) nimmt eine Wirkleistung  $P = 1$  kW bei einem Leistungsfaktor  $\lambda = 0.75$  auf. Der ohmsche Widerstand der Motorwicklung beträgt *R* = 31Ω. Die Schaltung befindet sich im eingeschwungenen Zustand.

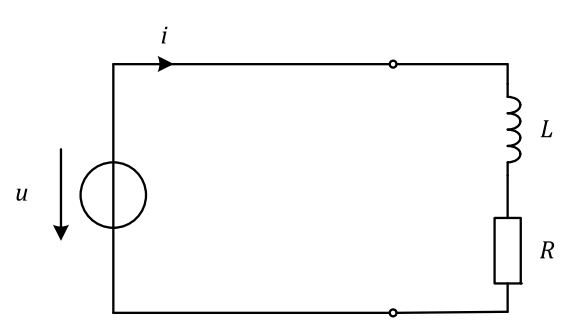

Abbildung 7.1: Netzwerk

1. Berechnen Sie den Phasenverschiebungswinkel φ zwischen Strom und Spannung. Geben Sie das Vorzeichen an (mit Begründung).

$$
\lambda = \frac{P}{S} = \mathit{cos}(\phi)
$$

$$
\Leftrightarrow \phi = \mathit{arccos}(\lambda) = \mathit{arccos}(0,75) = 41,4^{\circ}
$$

φ positiv, da Strom Spannung nachläuft.

2. Welche Blindleistung nimmt die Schaltung auf?

$$
\frac{Q}{P} = \tan(\varphi)
$$
  
\n
$$
\Leftrightarrow Q = P \cdot \tan(\varphi) = 1 \text{kW} \cdot 0,882 = 882 \text{VA}
$$

3. Für welchen Effektivstrom ist die Zuleitung auszulegen?

$$
S = U \cdot I
$$
  
\n
$$
\Rightarrow I = \frac{S}{U}
$$
  
\n
$$
cos(\varphi) = \lambda = \frac{P}{S}
$$
  
\n
$$
\Rightarrow S = \frac{P}{\lambda} = \frac{1kW}{0.75} = 1,33kVA
$$
  
\n
$$
I = \frac{1,33kVA}{230V} = 5,797A
$$

4. Wie groß ist die Induktivität *L* der Schaltung?

$$
Q = X \cdot I^2 = \omega \cdot L \cdot I^2
$$
  

$$
\Leftrightarrow L = \frac{Q}{\omega \cdot I^2} = \frac{882 \text{VA}}{2 \cdot \text{II} \cdot 50 \text{Hz} \cdot 5{,}797^2 \text{A}^2} = 0{,}0835 \text{H} = 83{,}5 \text{mH}
$$

oder

$$
tan(\varphi) = \frac{\omega \cdot L}{R}
$$

$$
\Leftrightarrow L = \frac{R \cdot tan(\varphi)}{2 \cdot \Pi \cdot f} = 87 \text{mH}
$$

Nun soll die Blindleistung der Schaltung kompensiert werden.

5. Wie kann die Blindleistung kompensiert werden? Zeichnen sie das dafür benötigte Bauteil in die Schaltskizze (Abbildung 7.1) ein.

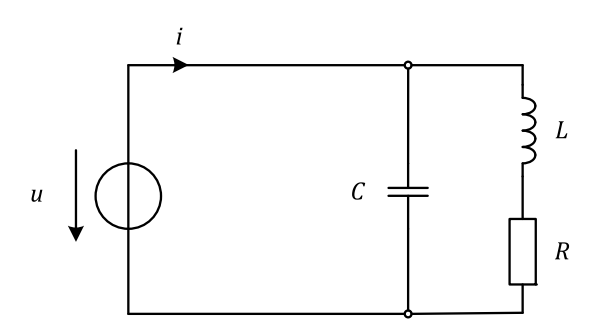

Abbildung 7.2: Netzwerk mit Blindleistungskompensation

6. Berechnen Sie die Größe des Bauteils aus Aufgabenteile.

$$
Z = \frac{(R + j\omega L) \cdot \frac{1}{j\omega C}}{R + j\omega L + \frac{1}{j\omega C}} = \frac{\frac{L}{C} - j\frac{R}{\omega C}}{R + j(\omega L - \frac{1}{\omega C})} = \frac{(\frac{L}{C} - j\frac{R}{\omega C}) \cdot (R + j(\frac{1}{\omega C} - \omega L))}{R^2 + (\omega L - \frac{1}{\omega C})^2}
$$
  
\n
$$
= \frac{\frac{RL}{C} + \frac{R}{\omega C} \cdot (\frac{1}{\omega C} - \omega L) + j(\frac{L}{C}(\frac{1}{\omega C} - \omega L) - \frac{R^2}{\omega C})}{R^2 + (\omega L - \frac{1}{\omega C})^2}
$$
  
\n
$$
= \frac{\frac{RL}{C} + \frac{R}{\omega^2 C^2} - \frac{RL}{C} + j(\frac{L}{\omega C^2} - \frac{\omega L^2}{C} - \frac{R^2}{\omega C})}{R^2 + (\omega L - \frac{1}{\omega C})^2} = \frac{\frac{R}{\omega^2 C^2} + j(\frac{L}{\omega C^2} - \frac{\omega L^2}{C} - \frac{R^2}{\omega C})}{R^2 + (\omega L - \frac{1}{\omega C})^2}
$$
  
\n
$$
\lambda = \cos(\varphi) = 1 \Rightarrow \varphi = 0^\circ \Rightarrow Im(Z) = 0
$$
  
\n
$$
\Rightarrow \frac{L}{\omega C} - \frac{\omega L^2}{C} - \frac{R^2}{\omega C} = 0!
$$
  
\n
$$
\Rightarrow L - C(\omega^2 L^2 + R^2) = 0
$$
  
\n
$$
\Rightarrow L - C(\omega^2 L^2 + R^2) = 0
$$
  
\n
$$
\Rightarrow C = \frac{L}{\omega^2 L^2 + R^2} = \frac{0.0835^2 H^2}{4 \cdot \Pi \cdot 50^2 H z^2 \cdot 0.0835^2 H^2 + 31^2 \Omega^2} = 0.000591F = 591 \mu F
$$

7. Zeichnen Sie das Zeigerdiagramm für die komplexen Ströme (auch in Blind- und Wirkstrom aufgeteilt) vor und nach der Kompensation in das jeweilige untere Koordinatensystem (Abbildung 7.3) ein.

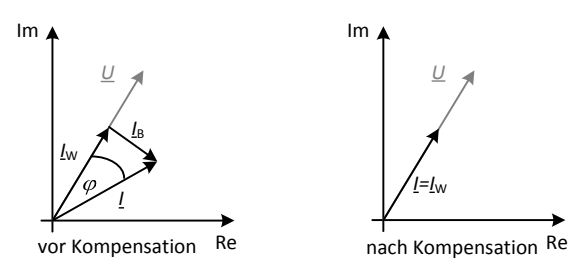

Abbildung 7.3: Zeigerdiagramm

8. Für welchen Effektivstrom muss die Zuleitung nun ausgelegt werden?

$$
S = P = U \cdot I \Leftrightarrow I = \frac{P}{U}
$$

$$
\Rightarrow I = \frac{1 \text{kW}}{230 \text{V}} = 4,347 \text{A}
$$